Технические требования, принятые в рабочих чертежах, соответствуют требованиям экологических, санитарно-технических, противопожарных и других норм, действующих на территории Российской Федерации и обеспечивают безопасную для жизни и здоровья людей эксплуатацию объекта при соблюдении предусмотренных рабочими чертежами мероприятий

Главный инженер проекта

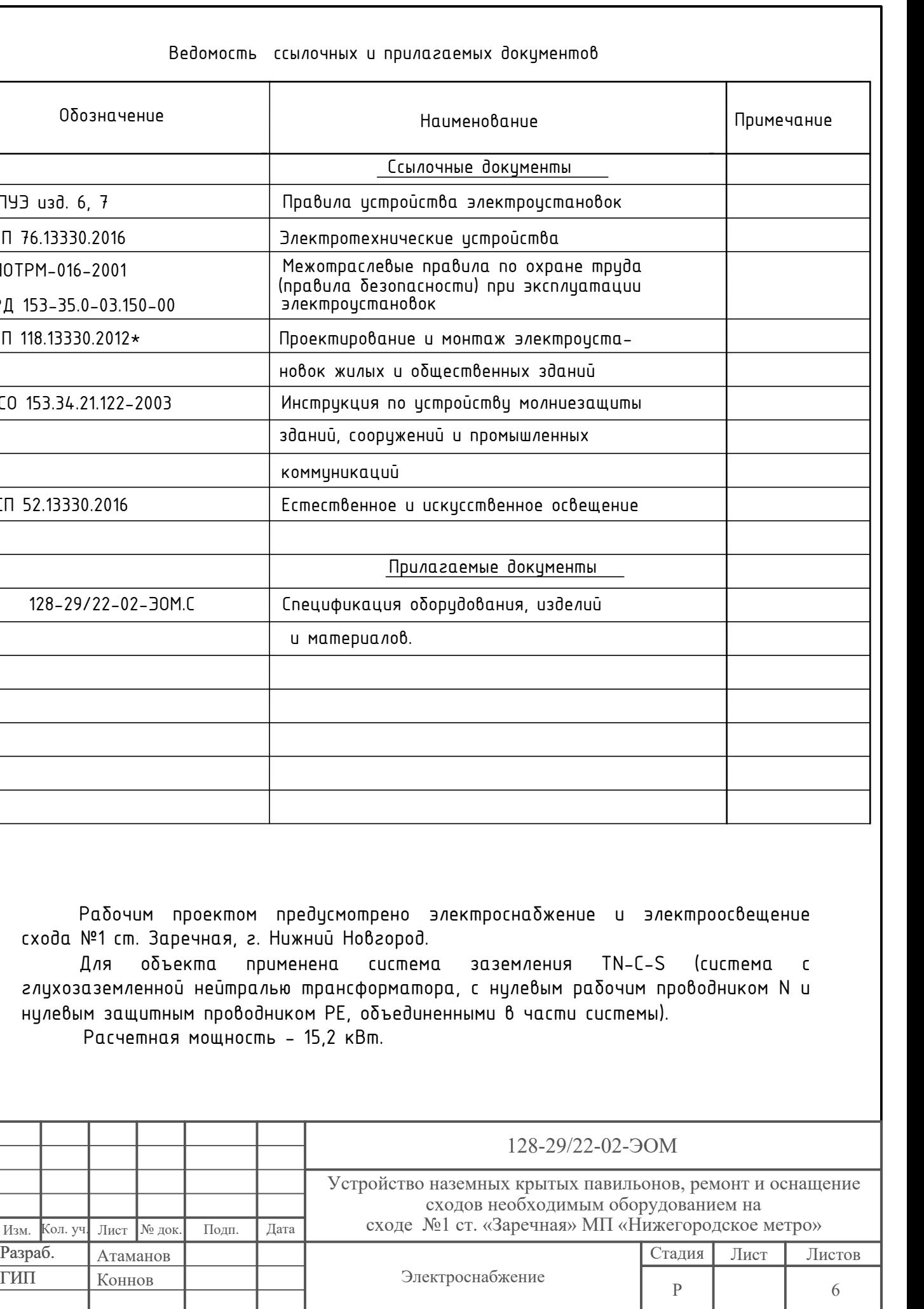

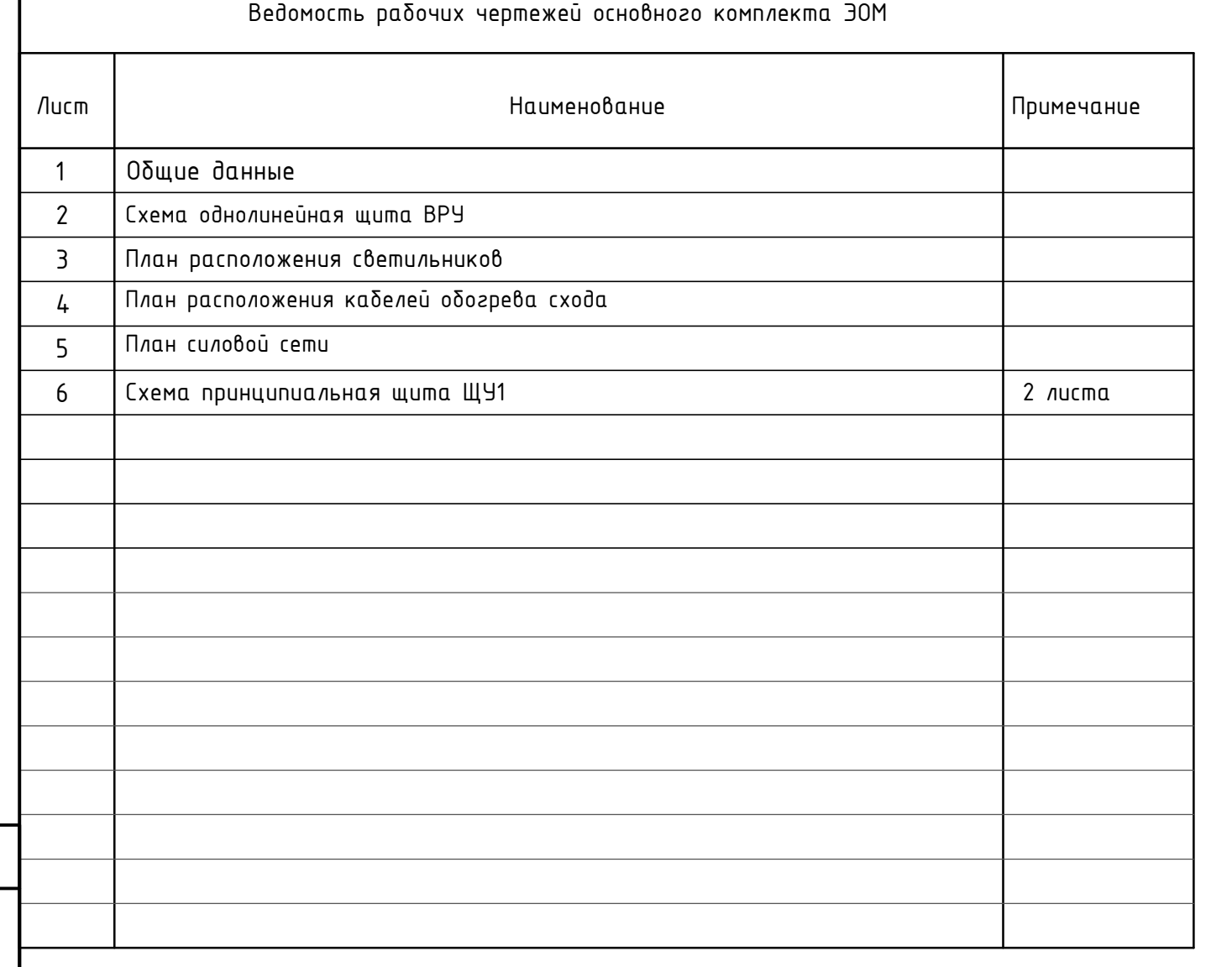

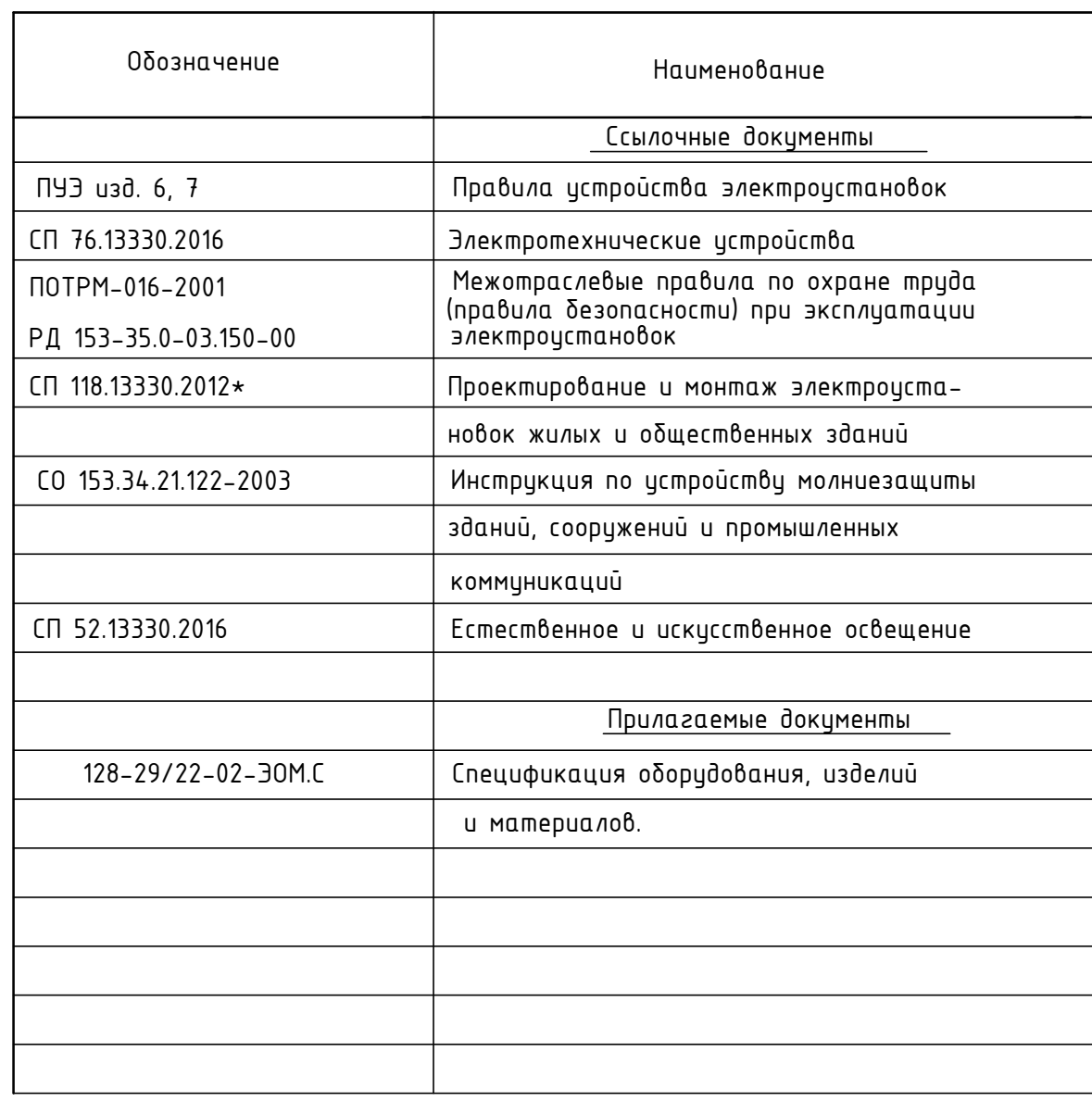

Рабочим проектом предусмотрено схода №1 ст. Заречная, г. Нижний Новгорой Для объекта применена систе глухозаземленной нейтралью трансформаг нулевым защитным проводником РЕ, объеди Расчетная мощность - 15,2 кВт.

№

Взам. инв.

pupb<sub>n</sub>

Tlogn.

<u>Лнв. Nenogл.</u>

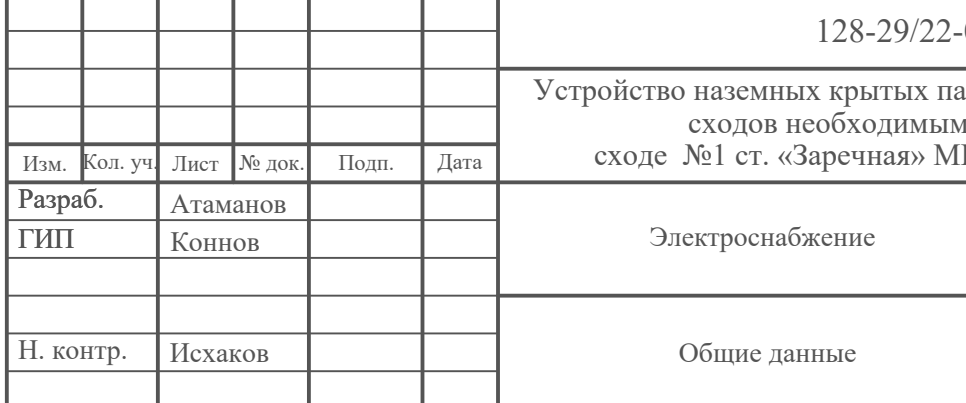

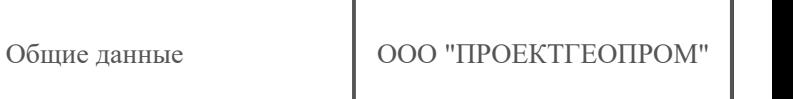

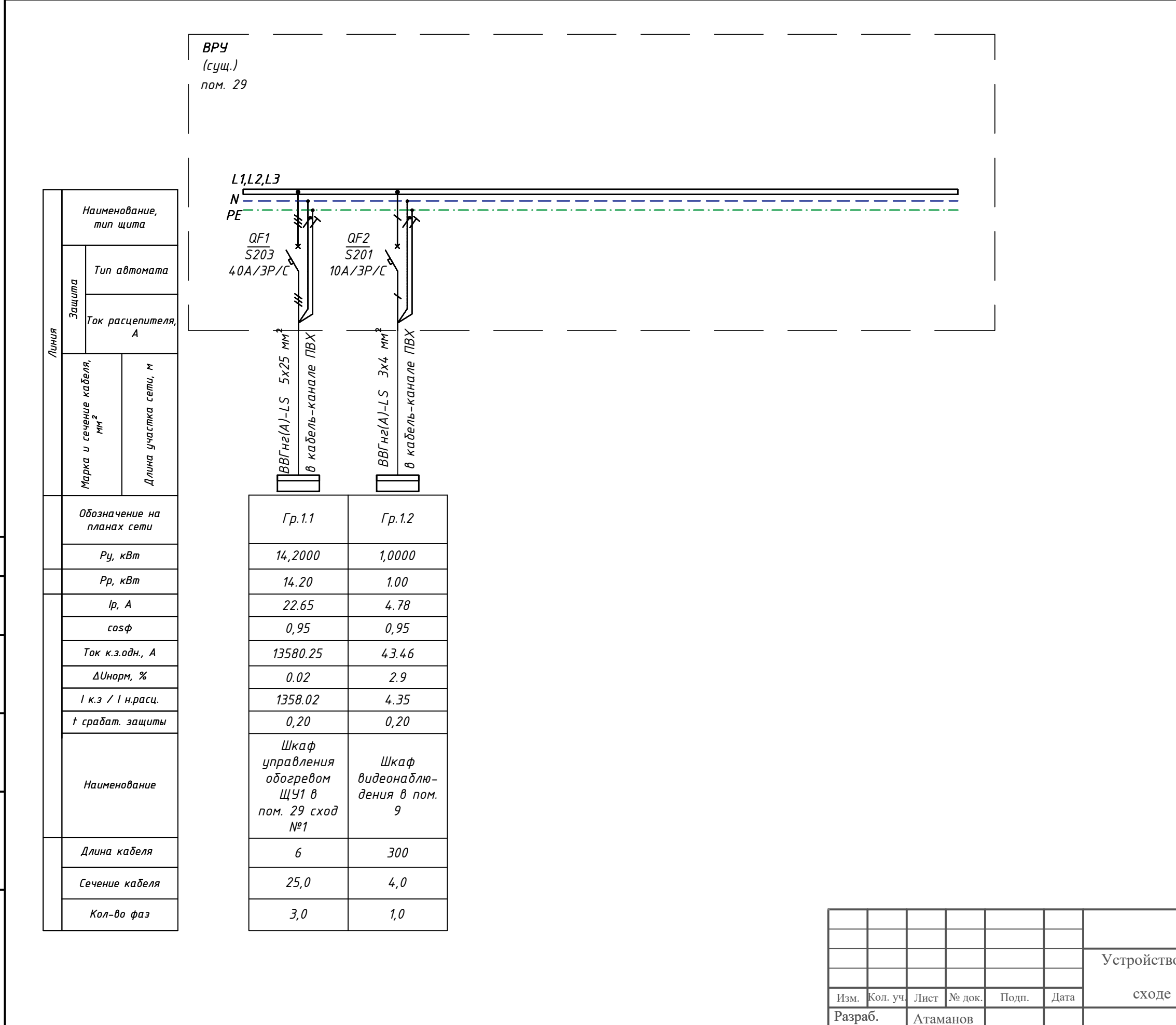

 $\Gamma\!M\Pi$ 

Н. контр.

Коннов

Исхаков

Схема

Ιž

UH<sub>6</sub>

Взам.

gama

 $\vert$   $\Rightarrow$ 

 $\overline{\overline{\mathsf{Topn}}}.$ 

Nenog<sub>J</sub>

**MH**<sub>6</sub>

## дополнительные проект. нагрузки на ВРУ в рабочем режиме:

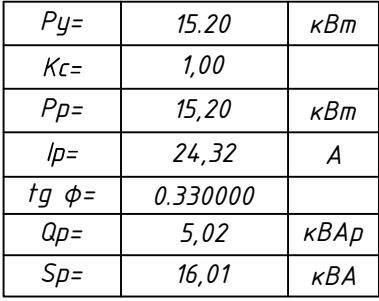

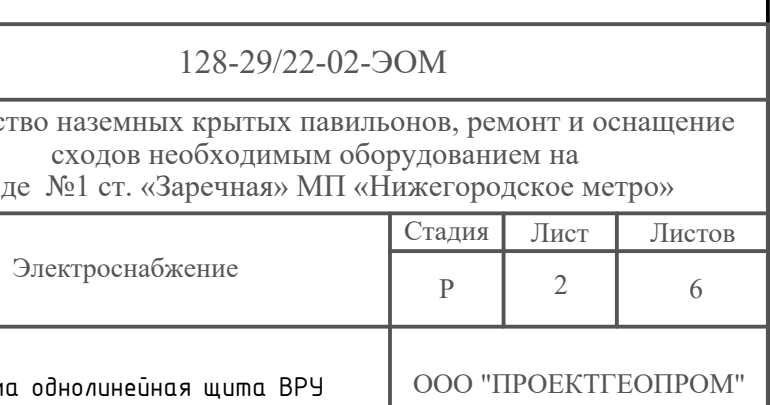

№

**UH**<sup>6</sup>.

Взам.

Nogn. u gama

**Nenogh** 

NHÔ.

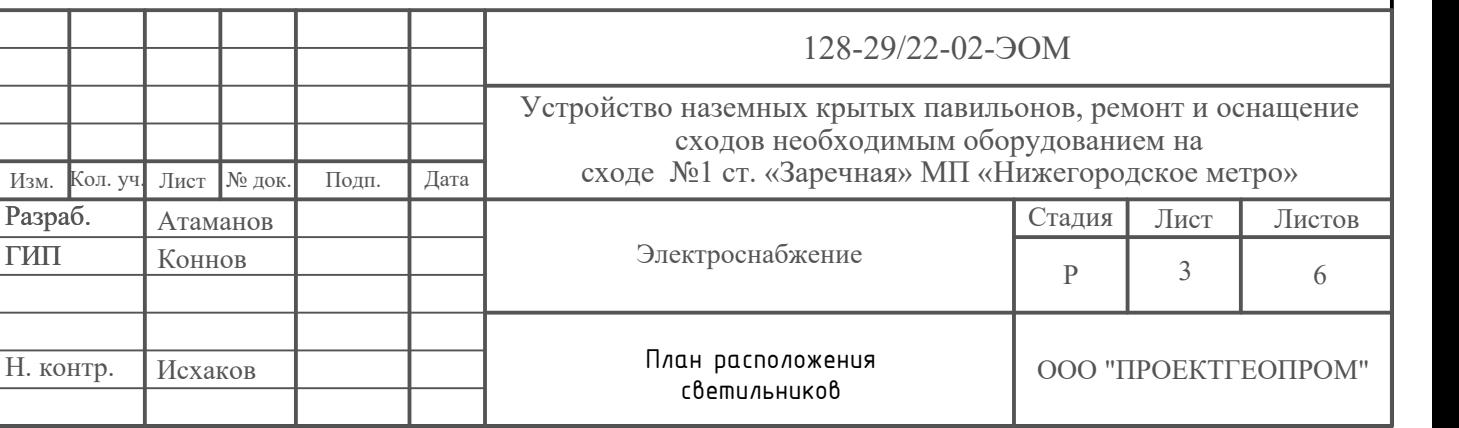

- Светильник светодиодный LAD LED R500-1-OSDG-6-35L  $\Box$
- Светильник светодиодный фасадный RSD-010  $\bigoplus$
- Светильник светодиодный в виде буквы "М"

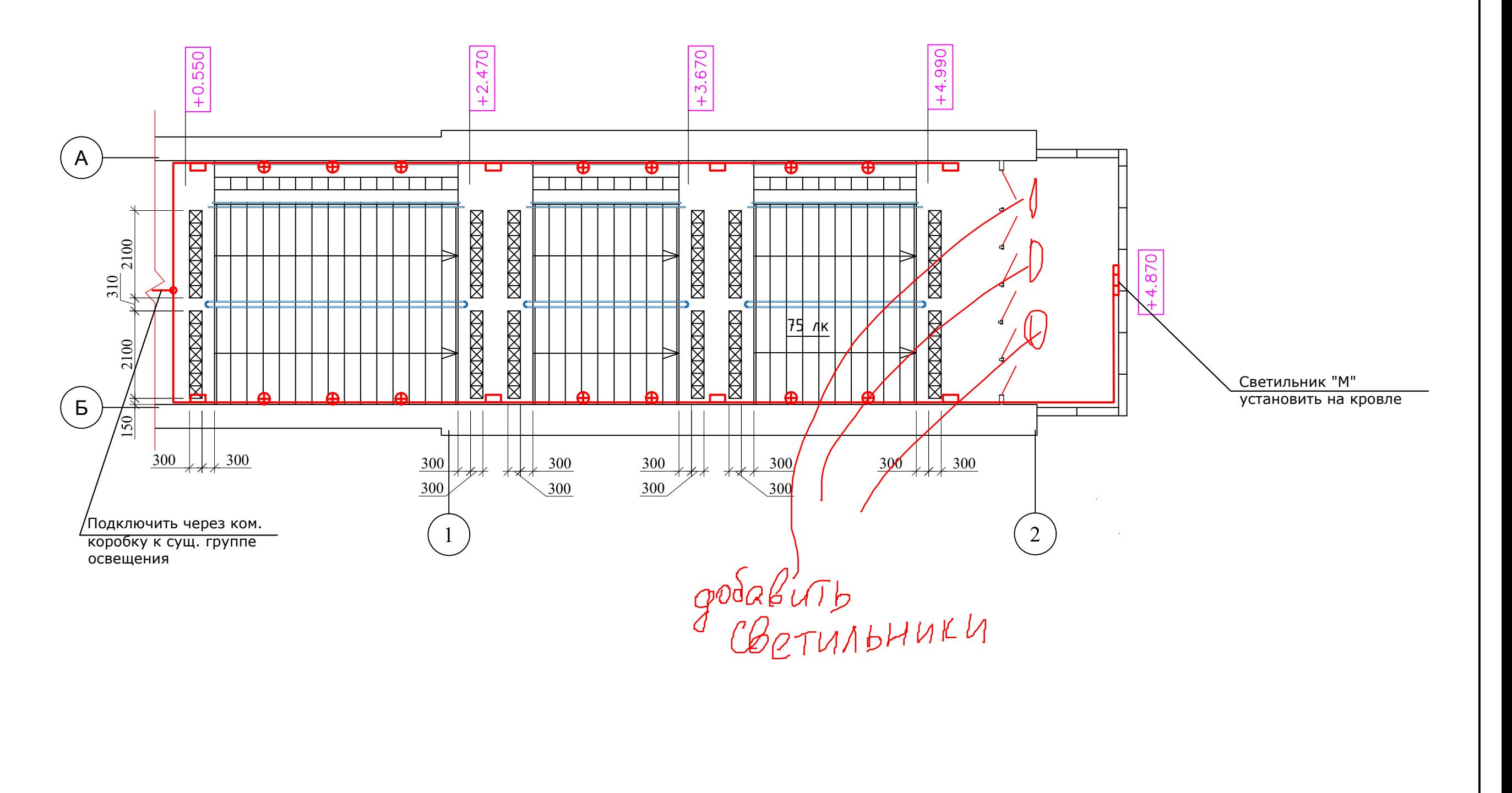

Группы освещения проложить кабелем ВВГнг(А)-LS 3х1,5 мм² в кабель-канале огнестойком, из ПВХ.

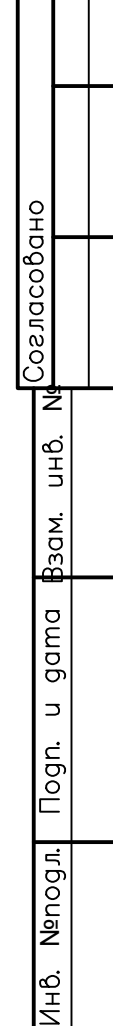

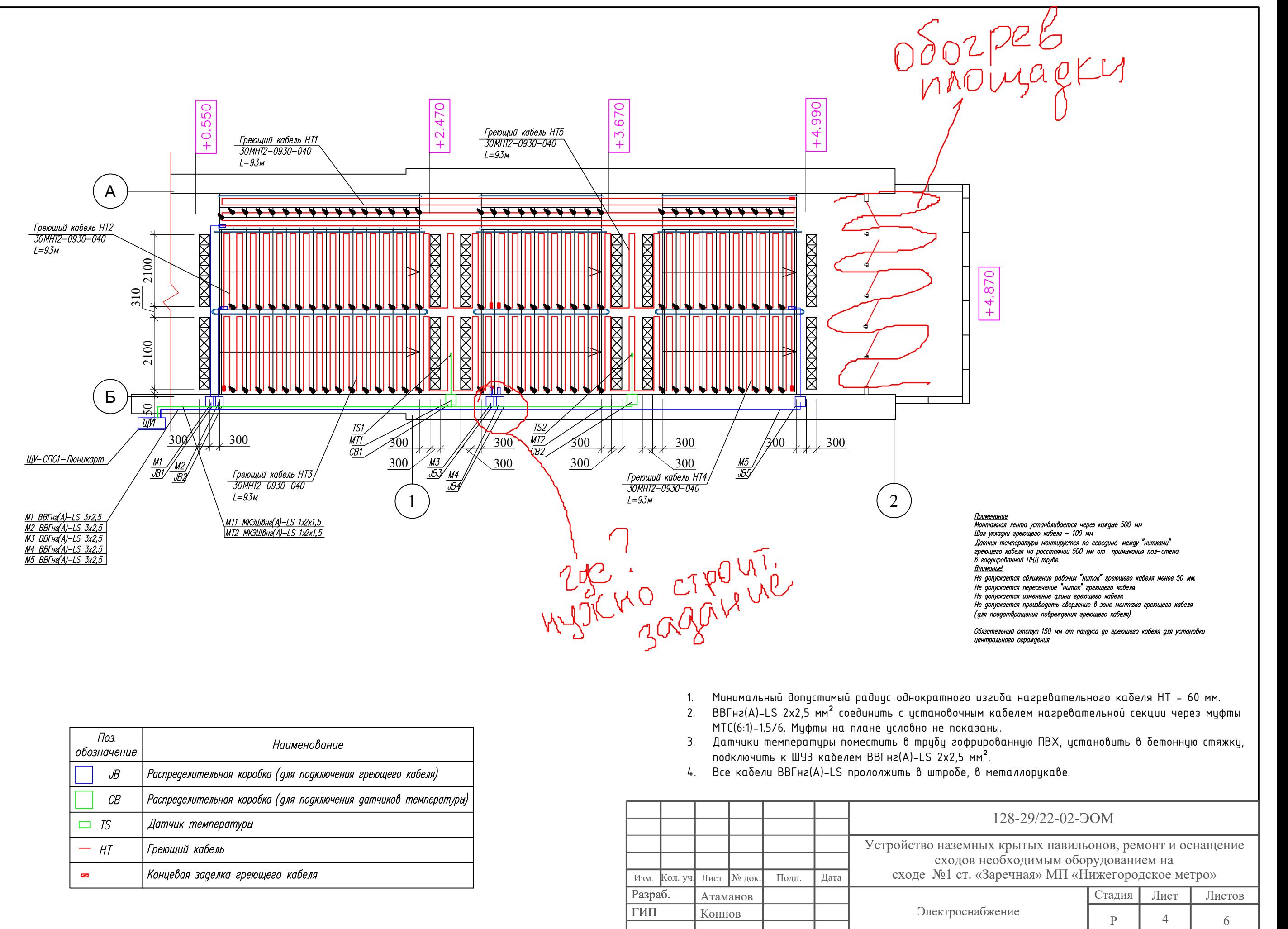

- 
- 
- 
- 

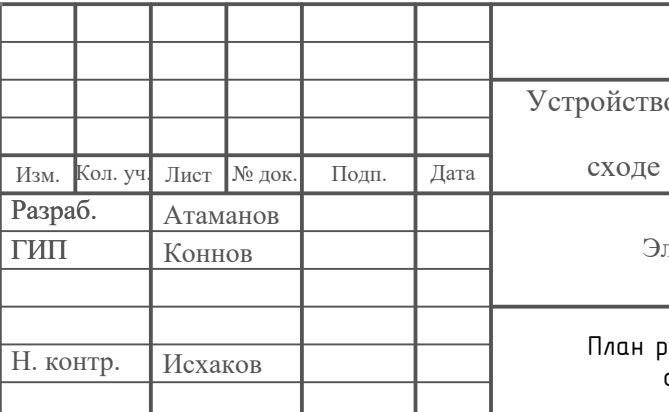

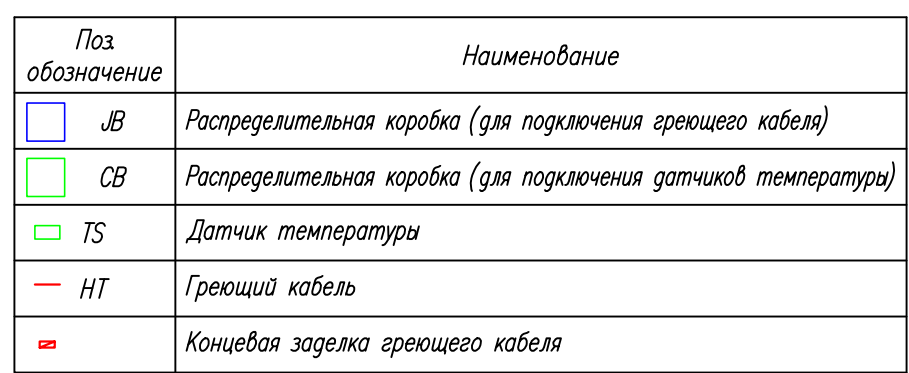

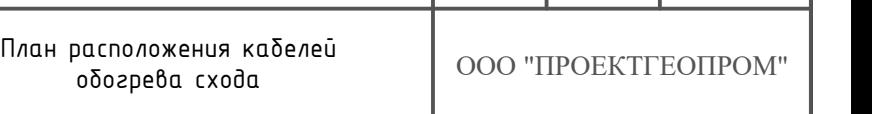

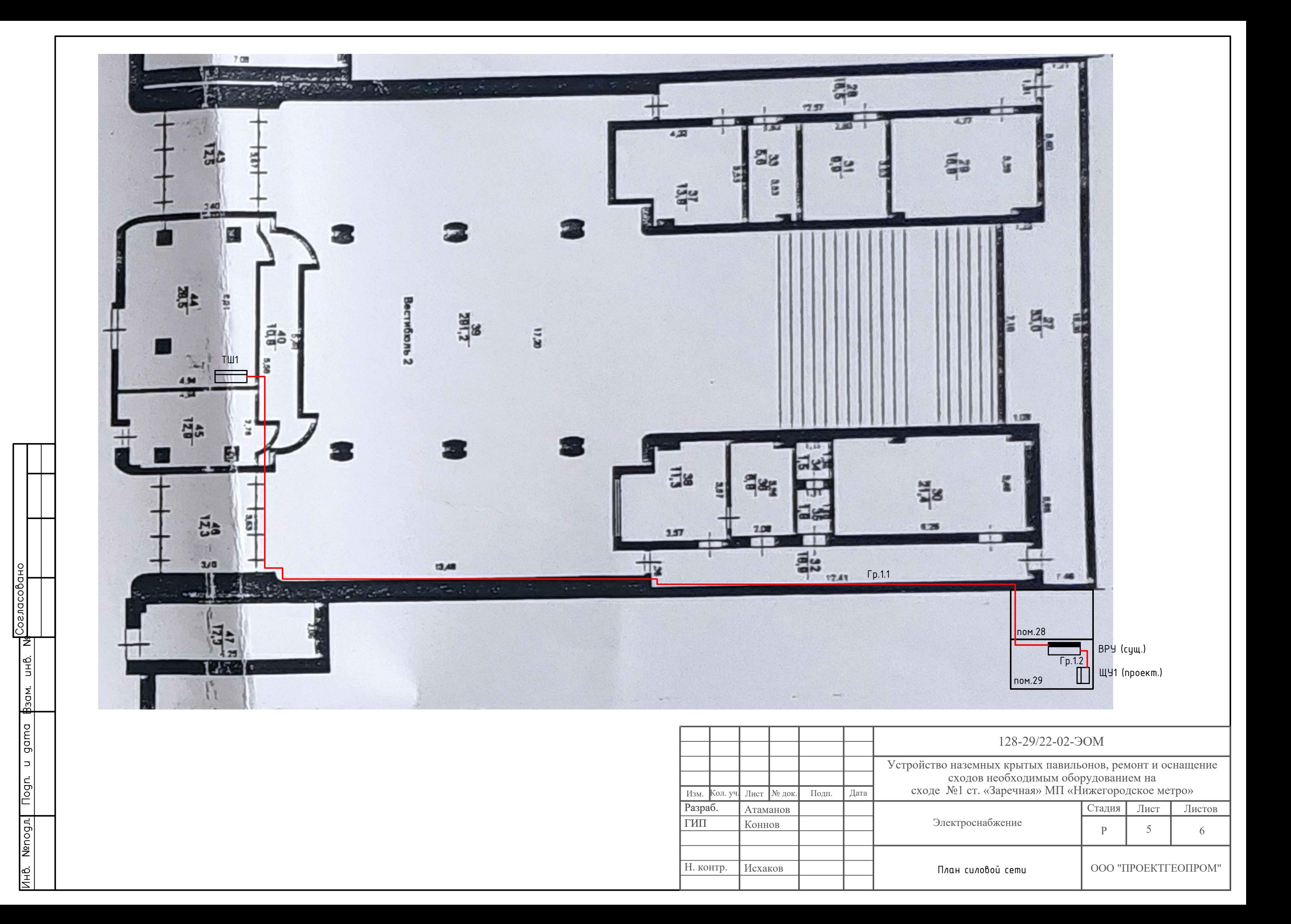

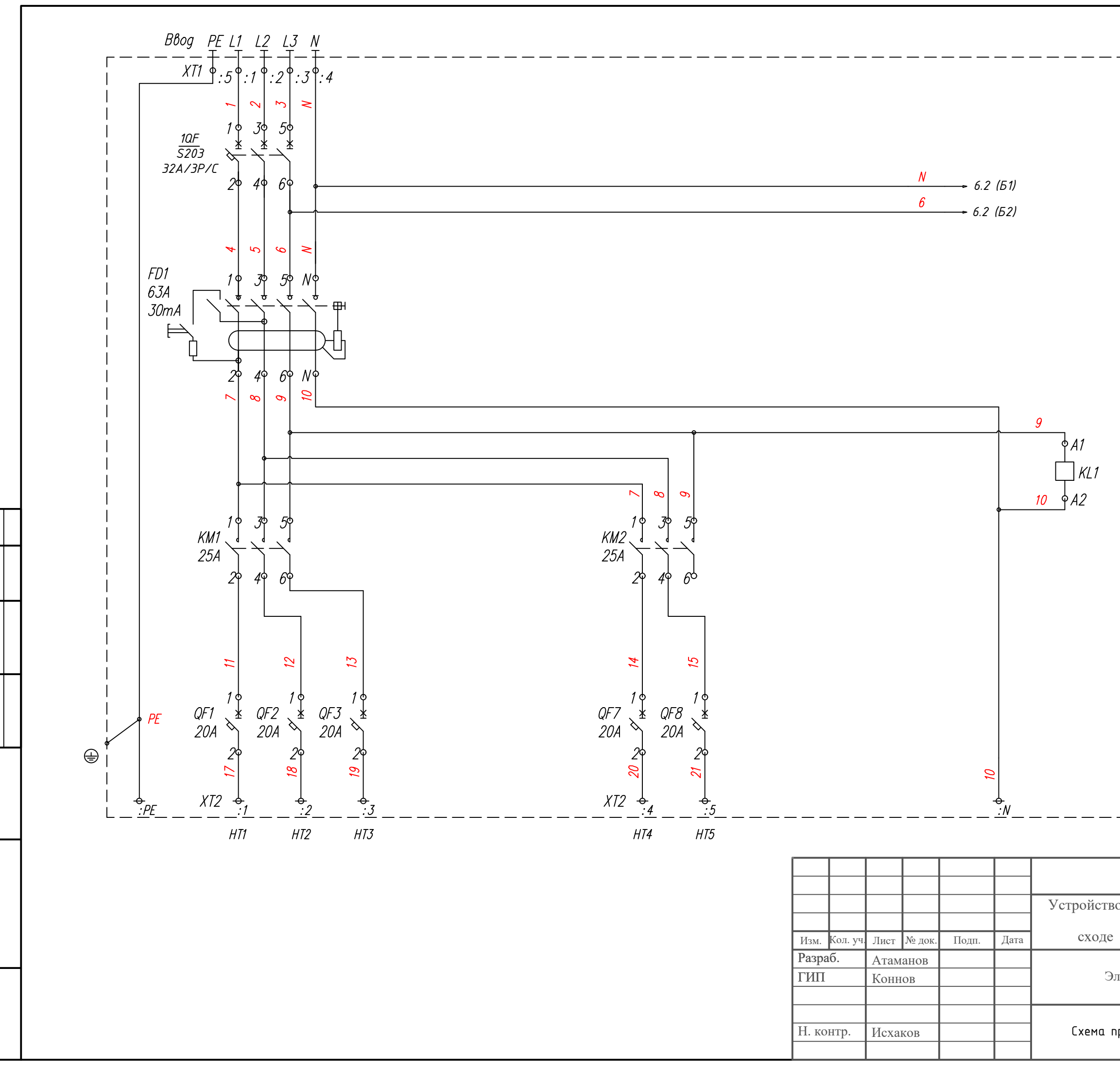

ΙŽ

Подп. и дата **взам.** инв.

Ин6. Nenogл.

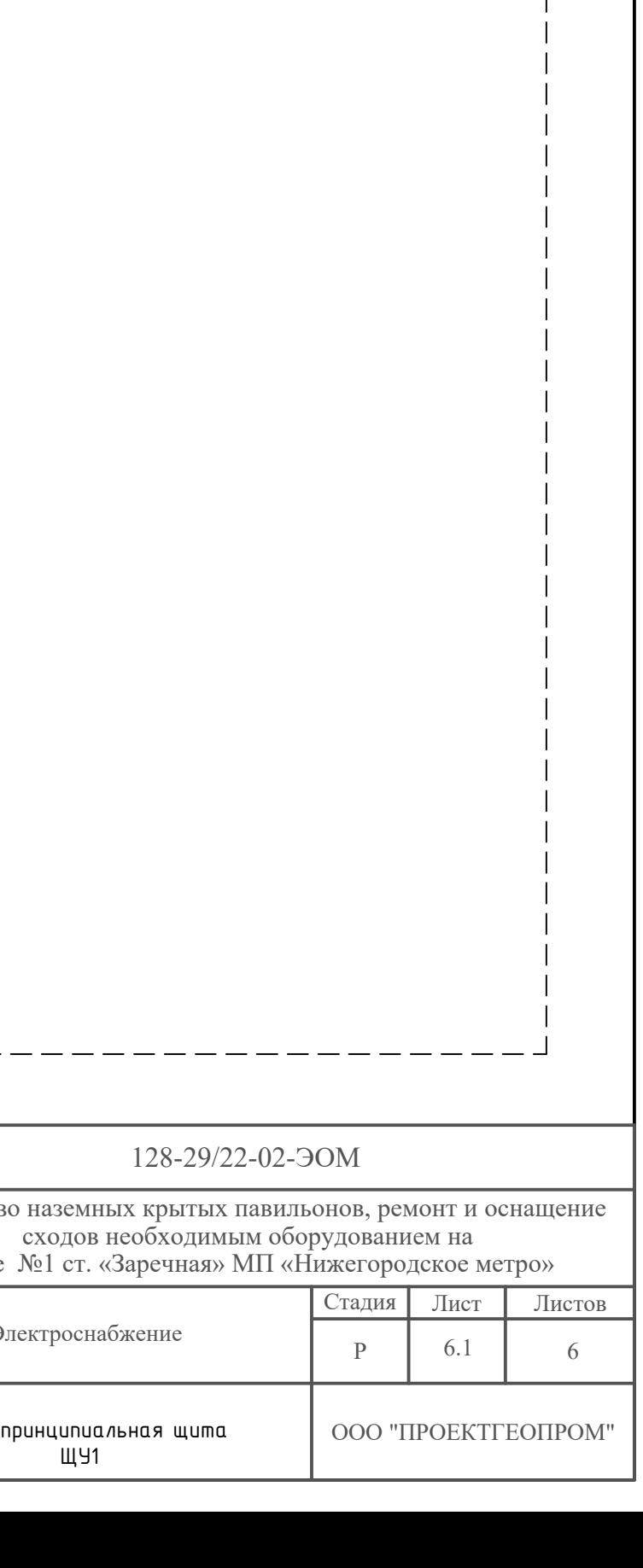

— — — — — — — —<br>— ЩУ— СПОӠ— Люникарт

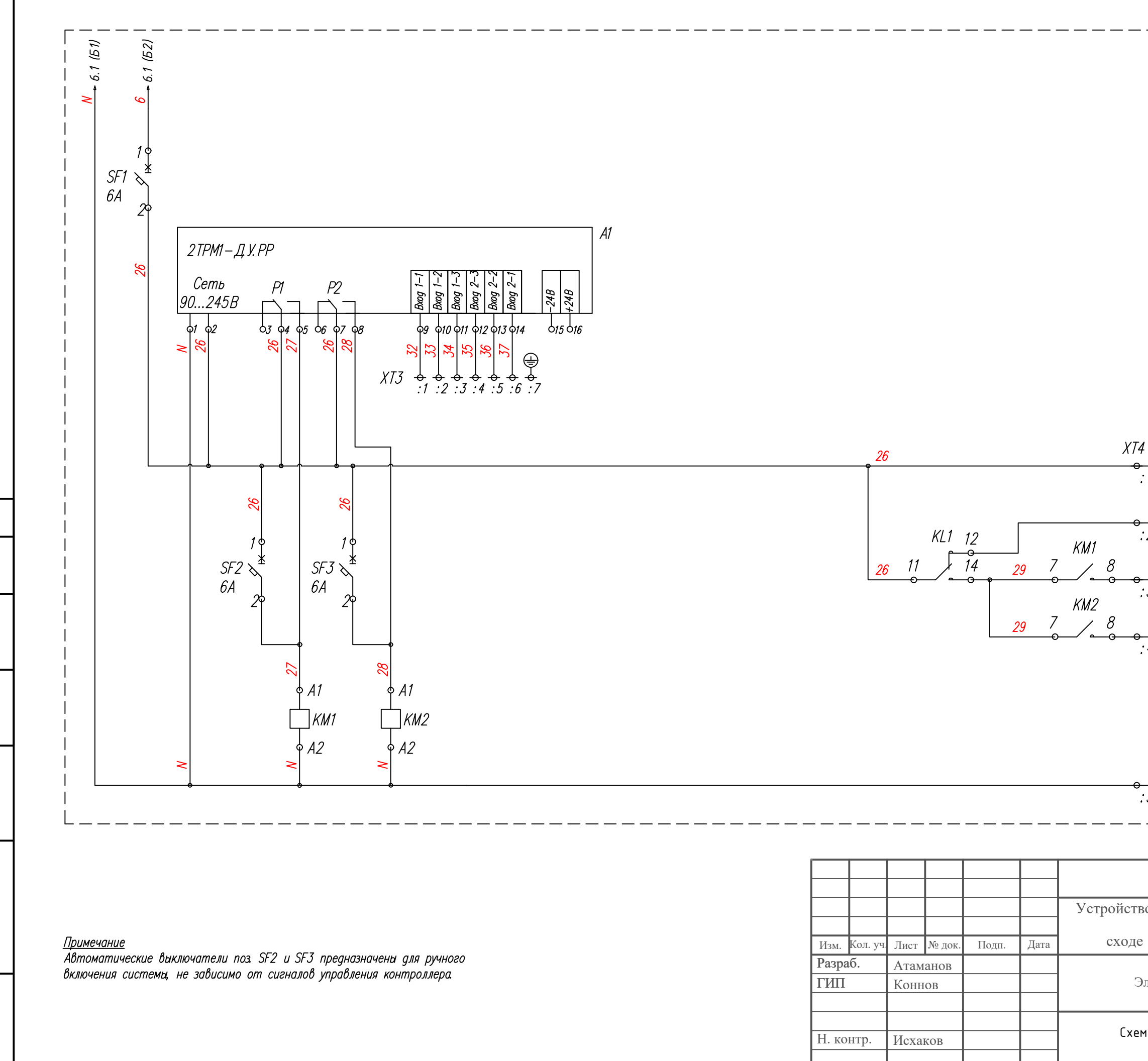

Ιž

 $\frac{1}{46}$ 

Взам.

Nogn. u gama

Nenog.n.

**VHS.** 

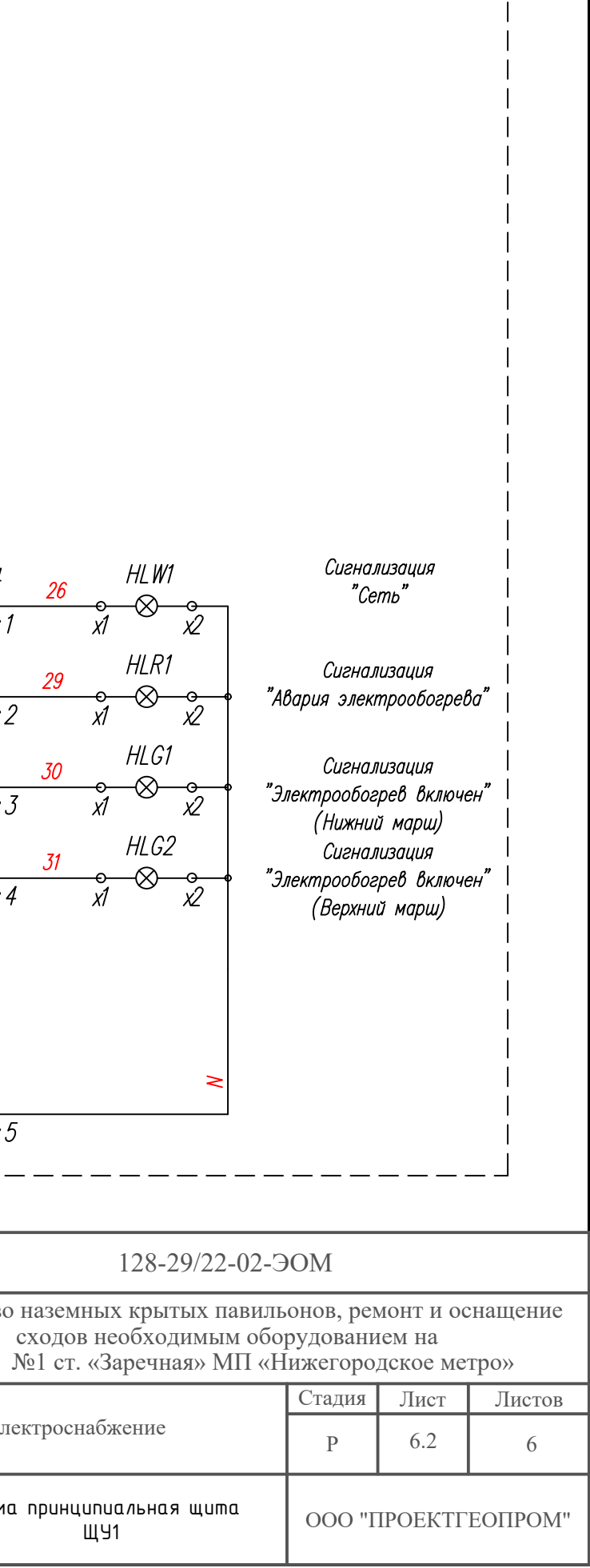